# 論文授權書線上登入操作說明:

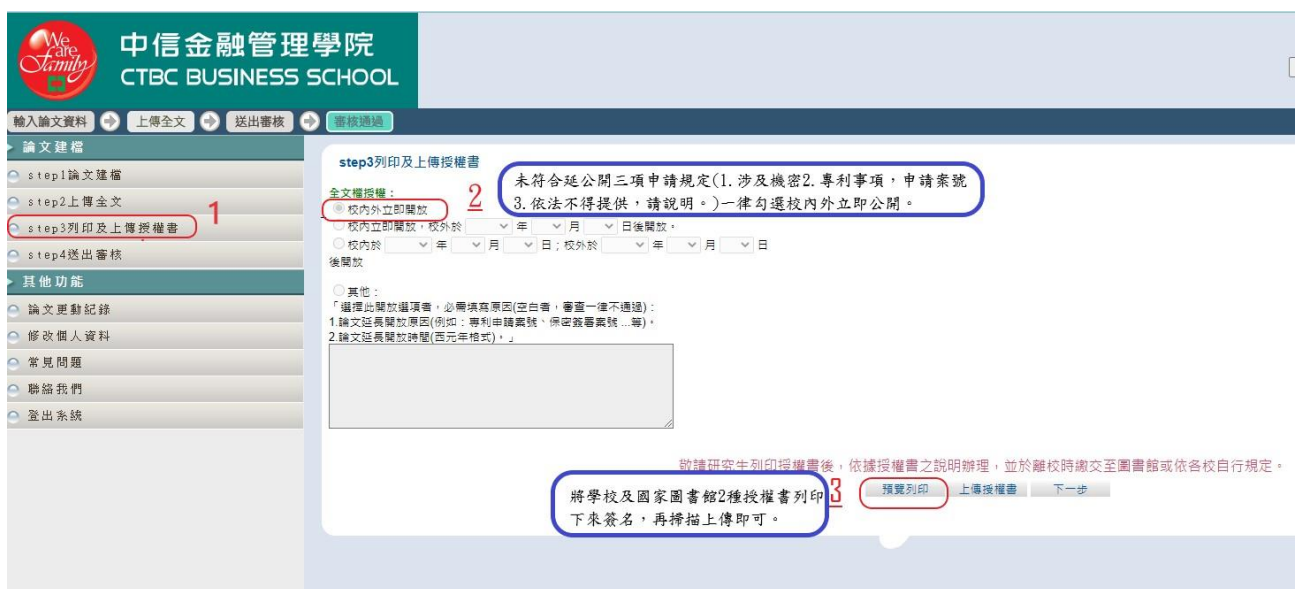

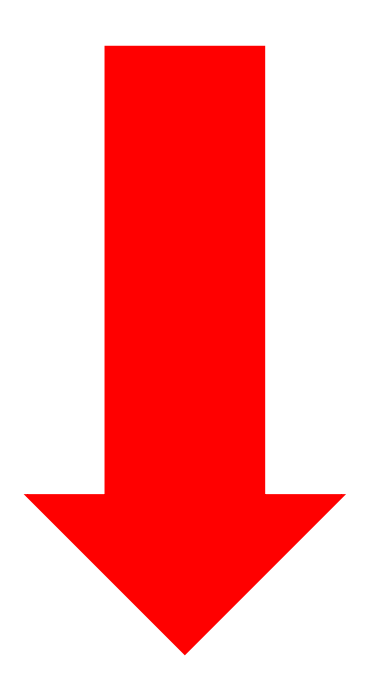

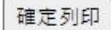

# 中信金融管理學院大學學位論文授權書

(本聯請隨論文繳回學校圖書館,做為授權管理用) ID:110CTBC0304040

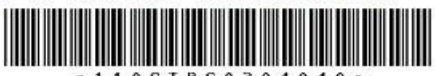

●立書人 (即論文作者) : 曾亞倫 (下稱本人)

● 授權標的:本人於中信金融管理學院大學(下稱學校)金融管理研究所(研究所、學位學 程) 110 學年度第二 學期之 碩士學位論文。

論文題目:以資訊系統接受後持續使用模式 探討行動支付持續使用意圖之研究

指導教授: 梁琬如博士LIANG WAN RU

《下稱<u>本著作</u>,本著作並包含論文全部、摘要、目錄、圖檔、影音以及相關書面報告、技術報 告或事業實務報告等,以下同) 緣依據學位授予法等相關法令,對於本著作及其電子檔,學 校圖書館得依法進行保存等利用,而國家圖書館則得依法進行保存、以紙本或讀取設備於館內 提供公眾閱覽等利用。此外,為促進學術研究及傳播,本人在此並進一步同意授權學校、國家 圖書館等對本著作進行以下各點所定之利用:

### 對於學校、國家圖書館之授權部分:

本人同意授權學校、國家圖書館,無償、不限期間與次數重製本著作並得為教育、科學及研究 等非營利用途之利用,其包括得將本著作之電子檔收錄於數位資料庫,並透過自有或委託代管 之伺服器、網路系統或網際網路向校內、外位於全球之使用者公開傳輸,以供該使用者為非營 利目的之檢索、關覽、下載及/或列印。

■ 校內外立即開放

- □ 校內立即開放,校外於 年 月 日後開放
- □ 校內於 年 月 日; 校外於 年 月 日後開放

□其他或不同意

註:

(一)本授權書所定授權,均為非專屬且非獨家授權之約定,本人仍得自行或授權任何第三人 利用本著作。

## (二)本人擔保本著作為本人創作而無侵害他人著作權或其他權利。如有違反,本人願意自行 承擔一切法律責任。

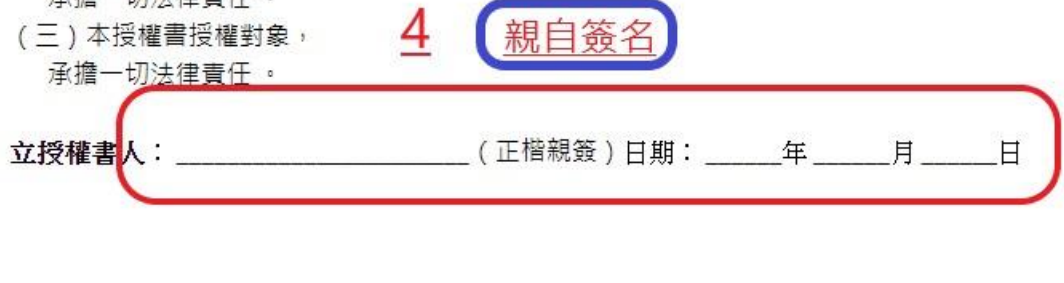

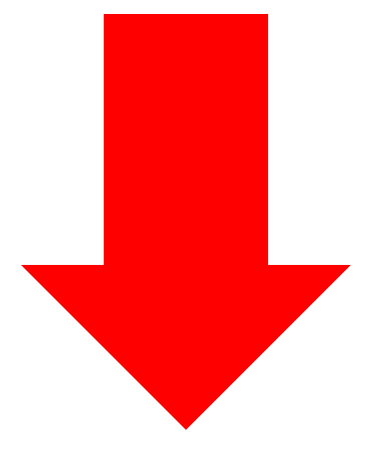

# 國家圖書館學位論文授權書

### (本聯請隨論文繳回學校團書館, 供國家團書館做為授權管理用) ID:110CTBC0304040

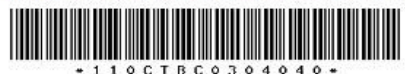

● 立書人 (即論文作者): 曾亞倫 (下稱本人)

● 授權標的:本人於中信金融管理學院大學(下稱學校)金融管理研究所(研究所、學位學 程) 110 學年度第二 學期之 碩十學位論文。

論文題目:以資訊系統接受後持續使用模式 探討行動支付持續使用意圖之研究

#### 指導教授: 梁琬如博士LIANG WAN RU

〈下稱本著作,本著作並包含論文全部、摘要、目錄、圖檔、影音以及相關書面報告、技術報 告或專業實務報告等,以下同) 緣依據學位授予法等相關法令,對於本著作及其電子檔,學 校圖書館得依法進行保存等利用,而國家圖書館則得依法進行保存、以紙本或讀取設備於館內 提供公眾閱覽等利用。此外,為促進學術研究及傳播,本人在此並進一步同意授權學校、國家 圖書館等對本著作進行以下各點所定之利用:

#### 對於學校、國家圖書館之授權部分:

本人同意授權學校、國家圖書館,無償、不限期間與次數重製本著作並得為教育、科學及研究 等非營利用途之利用,其包括得將本著作之電子檔收錄於數位資料庫,並透過自有或委託代管 之伺服器、網路系統或網際網路向校內、外位於全球之使用者公開傳輸,以供該使用者為非營 利目的之檢索、關覽、下載及/或列印。

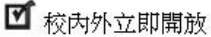

- □ 校內立即開放,校外於 年 月 日後開放
- □ 校內於 年 月 日; 校外於 年 月 日後開放
- □其他或不同意

註:

- (一)本授權書所定授權,均為非專屬且非獨家授權之約定,本人仍得自行或授權任何第三人 利用本著作。
- (二)本人擔保本著作為本人創作而無侵害他人著作權或其他權利。如有違反,本人願意自行 承擔一切法律責任。  $\overline{a}$

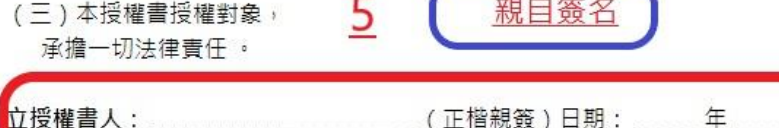

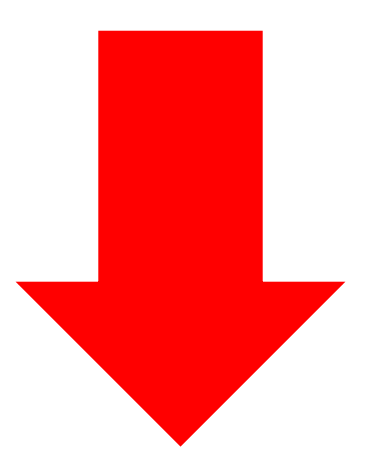

月

 $\Box$ 

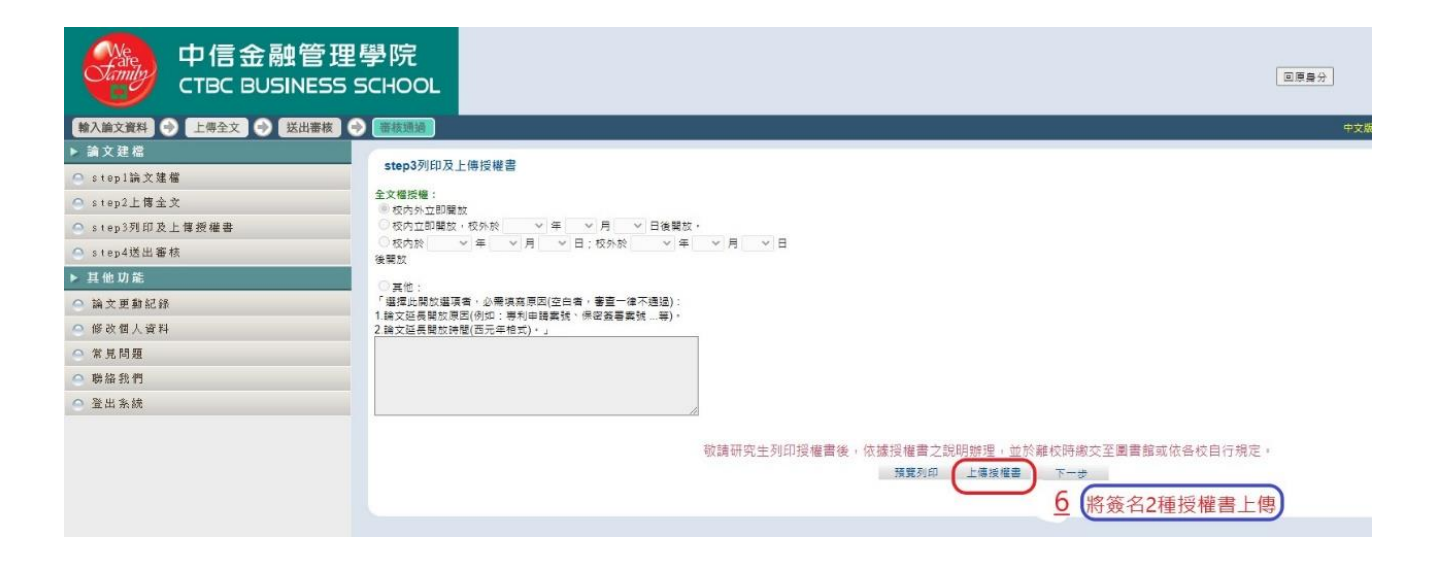